# Introduzione all'Informatica

### Per cominciare

Nato come potente strumento di calcolo per i centri di studio e di ricerca, oggi il PC è una macchina tuttofare con cui è possibile eseguire le operazioni più disparate: non solo scrivere un testo o aggiornare un bilancio, ma anche disegnare, ritoccare fotografie, montare un video girato in vacanza. Con il computer ci si può collegare a Internet e fare acquisti in un supermercato on-line, si può scrivere ad amici lontani o conversare con altre persone collegate in un ambiente virtuale. Il PC permette di divertirsi con una grande varietà di video giochi, di guardare un film o ascoltare un CD musicale. Con il PC si può imparare: basta consultare un'enciclopedia multimediale, un corso di lingue interattivo, un CD-ROM divulgativo.

# Definizione di informatica

La parola **informatica** deriva da due termini **INFORmazione autoMATICA**.

Questi si occupa dello sviluppo e della ricerca nell'automatizzazione dell'informazione, ed è a sua volta una campo della **cibernetica**, scienza che studia la formazione, la trasmissione, l'apprendimento e l'elaborazione delle informazioni.

# Definizione di computer

La domanda che si pongono tutti coloro che iniziano a occuparsi di informatica è: che cos'è un computer?

Spesso si sente dire che il computer è una macchina intelligente o viceversa completamente stupida. Queste affermazioni equivarrebbero a dire che un ferro da stiro o un televisore o intelligente o stupido. Tutto ciò in realtà non è vero per il semplice fatto che tutti questi "attrezzi" sono macchine inermi, né intelligenti né stupide. L'unica cosa che distingue il calcolatore elettronico, o computer, dal ferro da stiro e dal televisore è il fatto che contiene una enorme quantità di piccoli interruttori (i **transistor**) ed è **programmabile**.

Per il resto anche il computer, al pari del comune ferro da stiro o della TV, non contiene niente altro che fili. È piuttosto, l'uomo, con la sua intelligenza, che rende il computer utile e "intelligente", ammettendo che l'intelligenza consista soltanto nell'eseguire istruzioni ben precise e prestabilite dall'uomo stesso.

Il computer, quando sbaglia, non sbaglia quindi per un errore proprio, ma perché colui che lo usa ha fornito comandi errati, proprio come chi lascia il ferro da stiro incustodito sulla camicia !

Pertanto definiremo con il termine **computer** una machina concepita per l'elaborazione elettronica, automatica e programmabile dei dati.

L'accento su questa definizione va messo sulla parola **automatica**, la quale deriva dal greco automatos, che significa "di propria forza", "indipendente". A un certo evento la macchina risponde in modo preciso, seguendo uno svolgimento prescritto, senza l'intervento dell'uomo, e quindi in maniera automatica. Un esempio sono i distributori automatici. La grande differenza tra i normali distributori e i computer sta nel fatto che questi ultimi, disponendo di programmi differenti, possono risolvere problemi distinti (elaborare testi, grafici, numeri e così via).

### Le informazioni nel mondo dei computer: bit e byte

Come detto, il computer è una macchina programmabile che opera mediante la memorizzazione, l'elaborazione e la trasmissione di informazioni sotto forma di impulsi elettrici: i **bit**. Il computer codifica tutte le informazioni utilizzando una conversione binaria, cioè due simboli che si riferiscono ai due stati elettrici fondamentali: l'assenza e la presenza di corrente (si ricordino i transistor), ovvero 0 e 1. L'unità elementare di informazione può quindi avere solo due valori (0 e 1) e viene chiamata **bit** (BInary digiT).

Per rappresentare lettere e numeri è necessario utilizzare gruppi di bit. Un raggruppamento di 8 bit viene chiamato **byte** ed è in grado di rappresentare 256 valori: questo numero si ottiene provando tutte le combinazioni possibili di 0 e 1 nelle otto posizioni disponibili del byte, per esempio 00000001, 00001111, 11111111, ecc.. Il numero 256 che corrisponde a 2<sup>8</sup> , permette di considerare l'insieme dei caratteri alfabetici, dei segni di punteggiatura, dei caratteri accentati o speciali di controllo (come quello per l'avanzamento delle pagine da stampare).

In concreto un singolo byte può rappresentare una lettera dell'alfabeto, un segno di punteggiatura, un numero o un carattere speciale (per esempio @).

Dato che gran parte delle informazioni elaborate da un PC sono numeri o lettere, il byte è stato usato come unità di misura della quantità di dati memorizzati su computer e della capacità di immagazzinamento dei dispositivi di memorizzazione. Come avviene per le unità di misura, anche per i byte si sono definiti dei multipli:

- •Un kilobyte  $(KB) = 1024$  byte
- •Un megabyte  $(MB) = 1024 KB$  (circa un milione di byte)
- •Un gigabyte (GB) = 1024 MB (circa un miliardo di byte)
- •Un terabyte (TB) = 1024 GB (mille miliardi di byte)

Riassumiamo quanto detto nella seguente tabella :

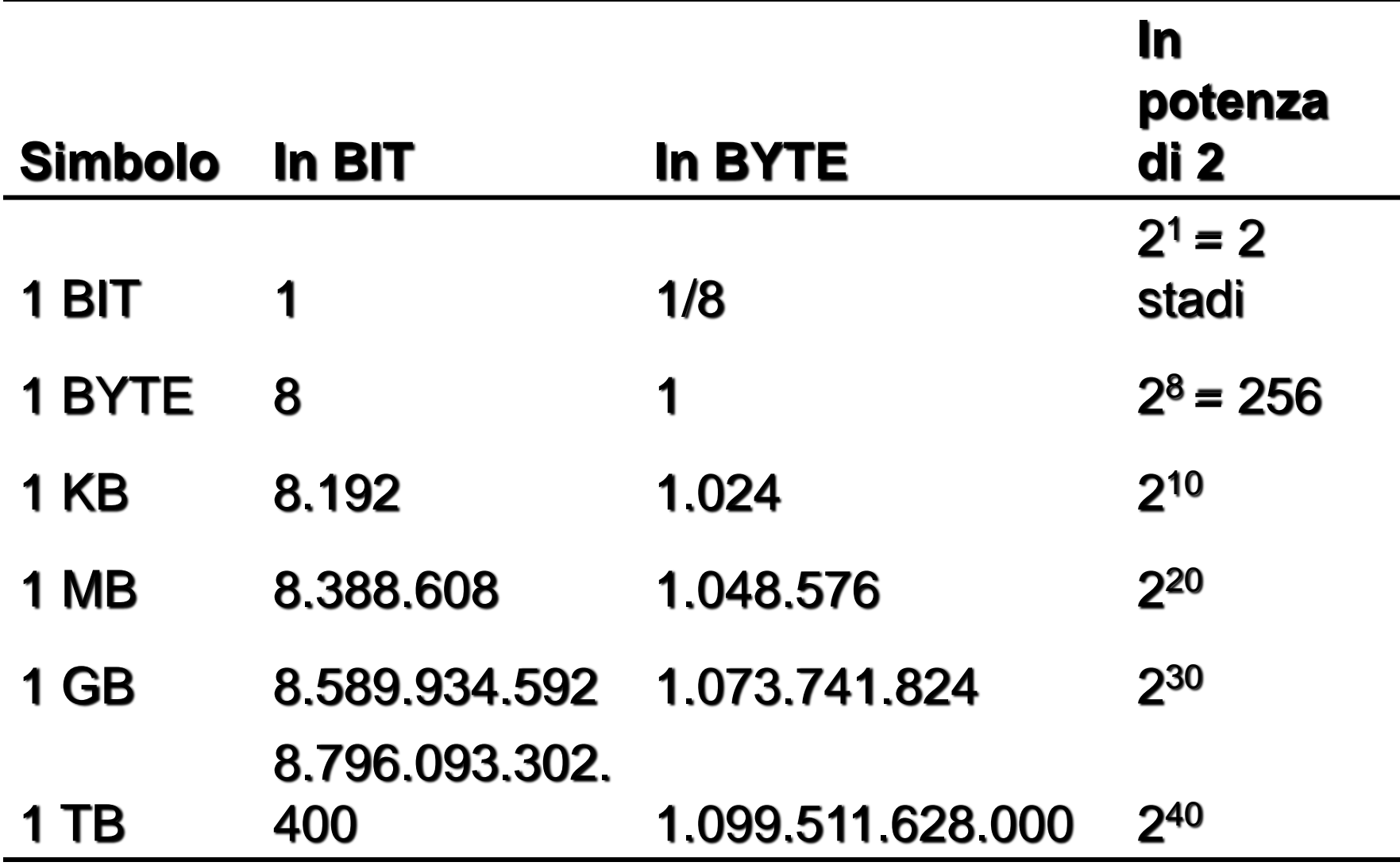

# **Ci sono 10 tipi di persone: quelli che capiscono il codice binario e quelli che non lo capiscono**

# Hardware e Software

La grande flessibilità del computer deriva dal fatto che coesistono due componenti, una materiale, chiamata **hardware**, e una logica, denominata **software**.

L'hardware è costituito dall'insieme di parti fisiche da cui è composta la macchina.

Le istruzioni, i programmi eseguibili e i dati, per contrasto con la "durezza" della macchina, rappresentano il software

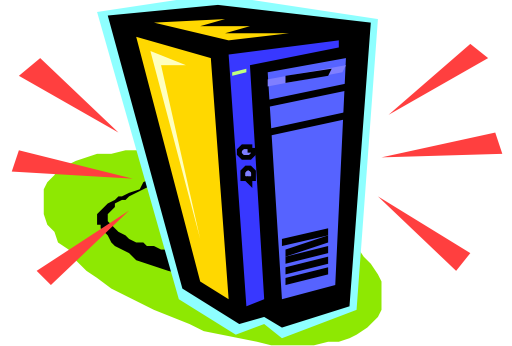

La differenza tra hardware e software può essere chiarita con la seguente metafora musicale: se l'hardware può essere considerato alla stregua di uno strumento musicale (la macchina), il software corrisponde alla partitura, mentre l'informazione elaborata, ossia l'output, equivale alla musica eseguita.

*NB :* Il **file** è una struttura logica principale in cui il PC archivia le informazioni.

Un **programma**, o applicazione è un file che contiene le istruzioni necessarie al computer per svolgere determinate operazioni.

# I componenti del PC

Di solito i componenti del PC vengono considerati separando l'unità centrale e le periferiche. L'unità centrale è un involucro (**case**) che contiene i componenti elettronici e i circuiti integrati fondamentali per il funzionamento del computer.

Le periferiche sono i dispositivi che permettono al PC di comunicare con l'esterno: possono servire per introdurre dati e programmi (dispositivi di input, come la tastiera e il mouse) o per comunicare all'utente i risultati di un'elaborazione (dispositivi di output, come il video o la stampante).

## Che cosa c'è dentro?

Il computer è una machina complessa, le cui funzionalità sono garantite dai vari componenti assemblati nell'unità centrale: schede, circuiti elettronici e cavi. Per comprendere, almeno nelle linee generali, la struttura globale del PC e il suo funzionamento proviamo a sollevare il coperchio del case e a dare un'occhiata dentro.

Naturalmente prima di aprire il case bisogna verificare che il cavo di alimentazione del PC, così come tutte le unità a esso collegate, siano staccati. Quindi si può sollevare il coperchio: al primo sguardo si nota la scheda madre (**motherboard**), il componente principale su cui si innestano tutti gli altri, quello che fa da tramite per lo scambio delle informazioni.

La scheda madre si presenta come un grosso circuito stampato di forma rettangolare, che contiene: il **microprocessore**, la **memoria RAM** e i circuiti che collegano le **memorie di massa** (cioè il disco fisso, il floppy disk e il CD-ROM), il **controller**, la **scheda video e audio** e le unità periferiche (monitor, tastiera, mouse, joystick, stampante, modem, scanner).

*NB :* Il **chip** è un circuito composto da più componenti elettronici, integrati mediante processi di miniaturizzazione in un unico involucro (**package**) di dimensioni ridotte.

# Il cervello del computer

Il microprocessore, detto anche **CPU** (**Central Processing Unit** – Unità Centrale di Elaborazione), è la parte più importante del PC. È un chip integrato che dirige e controlla ogni attività del computer, costituito da una piccola piastra di silicio, situata sulla scheda madre, sulla cui superficie sono stati creati milioni di transistor miniaturizzati.

L'era del personal computer è cominciata con l'avvento del microprocessore.

La realizzazione di un circuito integrato di dimensione dell'ordine di pochi millimetri, in grado di presiedere e coordinare tutta l'attività della macchina, è stato il contributo fondamentale per la miniaturizzazione dei calcolatori, il miglioramento delle loro prestazioni e, di conseguenza, l'entrata prepotente dei PC nella vita quotidiana.

La CPU svolge due funzioni fondamentali: governa tutte le operazioni richieste dalle applicazioni e dal **sistema operativo**  (cioè genera tutti i segnali occorrenti per il funzionamento degli altri circuiti a essa collegati) ed esegue tutti i calcoli, poiché contiene al suo interno l'Unità Logica Aritmetica, l'**ALU** (Arithmetic Logic Unit);

*NB :* Il primo microprocessore, chiamato **Intel 4004**, venne realizzato da Intel nel 1971. Otto anni dopo, nel 1979, venne costruito il primo PC, contenente una CPU siglata **8088** e realizzata con 29.000 transistor è la CPU storica dalla quale deriva la famiglia di microprocessori **x86** adottata da tutti i PC che utilizzano i sistemi operativi **DOS** e **Windows**.

A partire da quel primo modello, grazie allo straordinario sviluppo tecnologico degli ultimi anni, sono stati fatti continui progressi nella costruzione di microprocessori, che hanno permesso di realizzare CPU contenenti transistor in quantità sempre maggiore e in grado di funzionare a velocità sempre più elevate.

#### La **legge di Moore** dice che:

**«** Le prestazioni dei processori, e il numero di transistor ad esso relativo, raddoppiano ogni 18 mesi. **»**

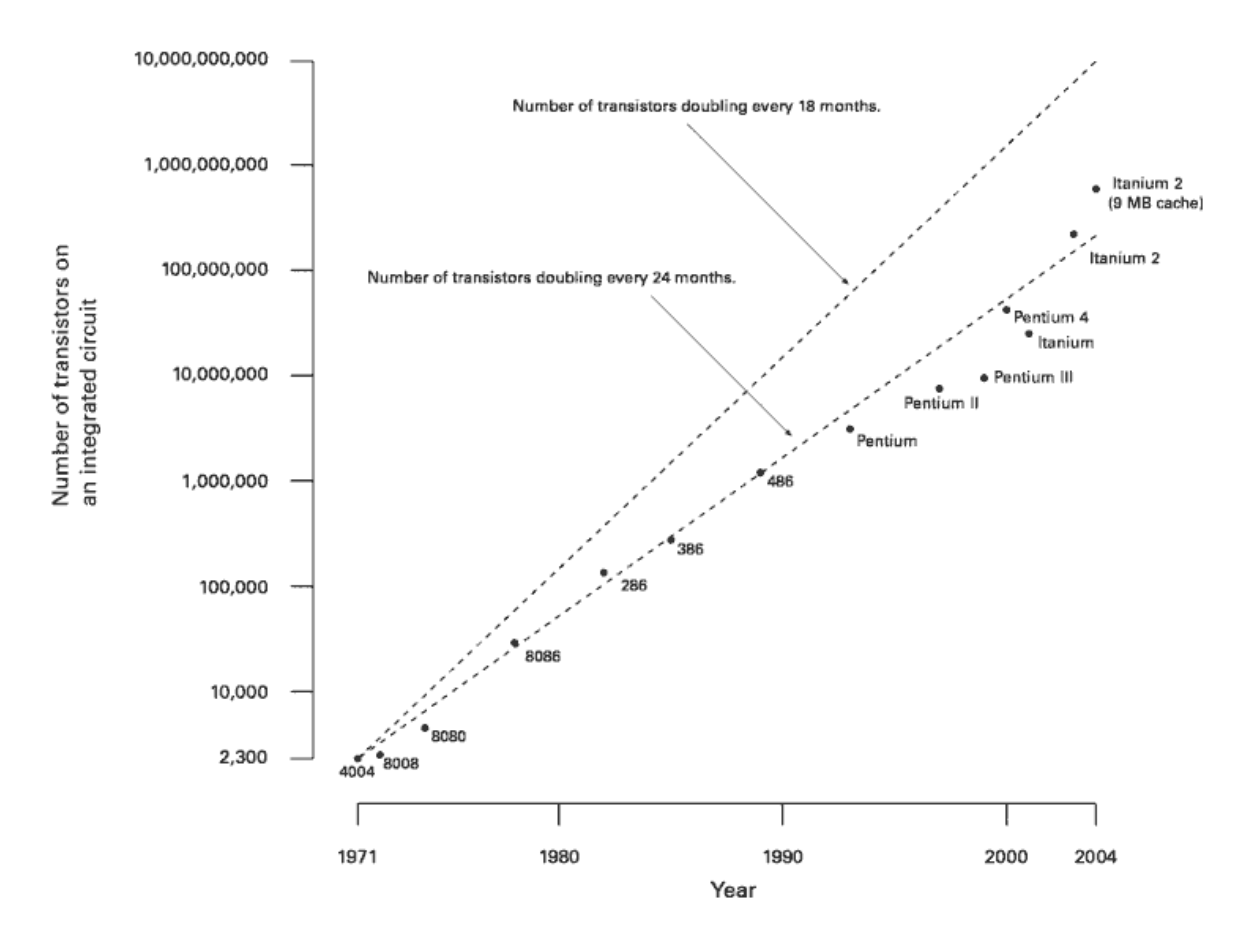

Moore's Law

Ormai non si contano più le generazioni di processori che si sono susseguite dai primi processori indicati dalle sigle **8086**, **8088**, **- 286**, **-386**, **-486**, si è arrivati ai modelli di **Pentium IV** della Intel e ad altre CPU, di prestazioni di uguale livello, che hanno preso il nome delle aziende produttrici.

*NB :* Come mai Intel decise di chiamare **Pentium®** e non 586 il processore successivo al 486? Per identificare univocamente le proprie CPU e distinguersi dai concorrenti, quali AMD, che avevano anch'essi prodotto processori denominati 386 e 486.

#### **[Lista dei microprocessori Intel](http://it.wikipedia.org/wiki/Microprocessori_Intel)**

**Famiglia 4 bit/8 bit: [4004](http://it.wikipedia.org/wiki/Intel_4004) | [4040](http://it.wikipedia.org/wiki/Intel_4040) | [8008](http://it.wikipedia.org/wiki/Intel_8008) | [8080](http://it.wikipedia.org/wiki/Intel_8080) | [8085](http://it.wikipedia.org/wiki/Intel_8085)** 

**Famiglia 16 bit: [8086](http://it.wikipedia.org/wiki/Intel_8086) | [8088](http://it.wikipedia.org/wiki/Intel_8088) | [80186](http://it.wikipedia.org/wiki/Intel_80186) | [80286](http://it.wikipedia.org/wiki/Intel_80286)**

**Famiglia [IA-32:](http://it.wikipedia.org/wiki/IA-32) [80386](http://it.wikipedia.org/wiki/Intel_80386) | [80486](http://it.wikipedia.org/wiki/Intel_80486)**

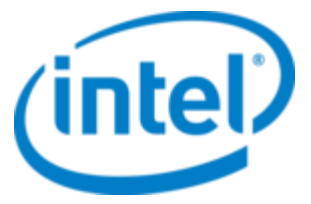

**Gamma Pentium: [Pentium](http://it.wikipedia.org/wiki/Pentium) | [Pentium](http://it.wikipedia.org/wiki/Pentium_Pro)  [Pro](http://it.wikipedia.org/wiki/Pentium_Pro) | [Pentium II](http://it.wikipedia.org/wiki/Pentium_II) | [Celeron](http://it.wikipedia.org/wiki/Celeron) | [Pentium III](http://it.wikipedia.org/wiki/Pentium_III) | [Pentium III-M](http://it.wikipedia.org/wiki/Pentium_III-M) | [Pentium 4](http://it.wikipedia.org/wiki/Pentium_4) | [Pentium 4-M](http://it.wikipedia.org/wiki/Pentium_4-M) | [Mobile Pentium 4](http://it.wikipedia.org/wiki/Mobile_Pentium_4) | [Pentium 4 EE](http://it.wikipedia.org/wiki/Pentium_4_EE) | [Celeron](http://it.wikipedia.org/wiki/Celeron_D) [D](http://it.wikipedia.org/wiki/Celeron_D) | [Pentium D](http://it.wikipedia.org/wiki/Pentium_D) | [Pentium EE](http://it.wikipedia.org/wiki/Pentium_Extreme_Edition)**

**Processori Mobile: [Pentium M](http://it.wikipedia.org/wiki/Pentium_M) | [Celeron](http://it.wikipedia.org/wiki/Celeron_M) [M](http://it.wikipedia.org/wiki/Celeron_M) | [Core](http://it.wikipedia.org/wiki/Core_Duo) [Duo](http://it.wikipedia.org/wiki/Core_Duo) | [Core](http://it.wikipedia.org/wiki/Core_Solo) [Solo](http://it.wikipedia.org/wiki/Core_Solo)**

**Gamma Core: [Core](http://it.wikipedia.org/wiki/Core_2_Duo) [2 Duo](http://it.wikipedia.org/wiki/Core_2_Duo) | [Core](http://it.wikipedia.org/wiki/Core_2_Quad) [2](http://it.wikipedia.org/wiki/Core_2_Quad)  [Quad](http://it.wikipedia.org/wiki/Core_2_Quad) | [Core](http://it.wikipedia.org/wiki/Core_2_Extreme) [2 Extreme](http://it.wikipedia.org/wiki/Core_2_Extreme)**

**Gamma Nehalem: [Core](http://it.wikipedia.org/wiki/Core_i3) [i3](http://it.wikipedia.org/wiki/Core_i3) | [Core](http://it.wikipedia.org/wiki/Core_i5) [i5](http://it.wikipedia.org/wiki/Core_i5) | [Core](http://it.wikipedia.org/wiki/Core_i7) [i7](http://it.wikipedia.org/wiki/Core_i7) | [Core](http://it.wikipedia.org/wiki/Core_i7_Extreme) [i7 Extreme](http://it.wikipedia.org/wiki/Core_i7_Extreme)**

**Processori per Server: [Xeon](http://it.wikipedia.org/wiki/Xeon)**

22

Per capire le sua funzioni posiamo immaginare il microprocessore come suddiviso in due parti: l'**unità di controllo** (**UC** , Unit Control) e l'unità logico-aritmetica. L'unità di controllo ha il compito di controllare le informazioni e i comandi che vengono inseriti nel computer e di tradurli in un linguaggio comprensibile agli altri componenti del computer; è responsabile dello "stoccaggio" delle informazioni e dei comandi nella memoria di lavoro del computer, la RAM (l'analizzeremo più in avanti), e del loro trasferimento dalla RAM alla ALU e viceversa. L'unità logico-aritmetica esegue tutte le operazioni logiche e aritmetiche che vengono passate dall'unità centrale.

### I bus

Il microprocessore e gli altri componenti elettronici che si trovano sulla scheda madre comunicano tra loro per mezzo d'impulsi elettrici. Questi impulsi viaggiano attraverso piste di rame tracciate sulla scheda madre stessa che, proprio per la loro funzione di trasporto, si chiamano **bus**. Se la CPU, per la sua importanza può essere considerata il cervello del PC, i bus rappresentano il sistema nervoso della scheda madre. Il **bus centrale**, che mette in comunicazione la CPU con la RAM, si chiama **system bus**, ovvero bus di sistema. A esso sono connessi tutti i bus che collegano la CPU con altri dispositivi di ingresso e di uscita, cioè tutti quei componenti che possono ricevere o inviare informazioni (hard disk, tastiera, monitor, ecc.).

24

Il bus di sistema è definito da un valore che ne misura l'ampiezza, cioè il numero di bit di informazioni che possono essere trasferite contemporaneamente. Questo numero è andato costantemente crescendo con il progresso della tecnologia dei circuiti: dai 16 bit delle prime CPU si è arrivati ai 64 bit fino ai modelli dual e quad core di oggi.

# E i Macintosh?

I **Macintosh** ,chiamati familiarmente "Mac", introdotti dalle **Apple Computer** nel 1984, sono stati i primi personal computer ad ampia diffusione dotati di un'interfaccia utente grafica, cioè di una modalità di comunicazione utente/macchina intuitiva, amichevole e semplice da utilizzare.

Fino ai primi anni Novanta tutti i computer Apple Macintosh erano basati su una gamma di CPU della Motorola Corporation nota come serie **68000**.

I modelli dei computer Apple si sono via via, nel tempo, uniformati agli standard hardware presenti sul mercato abbandonando in parte la politica del Think Different; tutti i sistemi di input e output sono diventati da molto tempo standard e dal 2006, con l'introduzione di processori INTEL (non prodotti esclusivamente o quasi, come succedeva con Motorola e IBM) la Apple ha ottenuto una maggiore reperibilità dei componenti, ad un prezzo più concorrenziale e con prestazioni migliori.

Inoltre, da questo momento il cuore dei Mac diventa lo stesso cuore di molti PC basati su Windows; questo comporta la possibilità di avviare Windows anche sui Mac.

## La memoria RAM

La **RAM** (**Random Access Memory**, o memoria ad accesso casuale) è la memoria principale, o memoria centrale, del computer. Si tratta di un dispositivo in cui vengono caricati dati e programmi nel momento in cui devono essere elaborati.

Quando si chiede al computer di eseguire un programma, il processore estrae dal disco rigido una copia, la "parcheggia" temporaneamente nella memoria RAM e quindi la esegue.

La quantità di memoria RAM è cruciale per il buon funzionamento del PC: quanto maggiore è la RAM, tanto meno frequentemente la CPU deve rivolgersi alle cosiddette memorie secondarie (disco rigido, CD-ROM) per lavorare.

I dati, però, restano nella RAM soltanto finché il computer è in funzione. Quando si spegne il computer, la RAM si svuota. Il sistema operativo e tutti gli altri file verranno prelevati dal disco rigido e caricati di nuovo nella RAM quando sarà riacceso.

Il processore sfrutta la velocità della RAM per elaborare dati e informazioni nei tempi più rapidi. La RAM infatti è molto più veloce di qualsiasi altro supporto: se per estrarre un dato da un disco rigido sono necessari alcuni millisecondi ( 1 millisecondo è uguale a millesimo di secondo), per compiere un'operazione analoga della RAM di sistema bastano qualche decina di nanosecondi ( 1 nanosecondo è uguale a un miliardesimo di secondo).

### **Livelli di memoria Dimensioni Velocità d'accesso**

Memoria di massa (HD) 500 GB 10ms

Memoria RAM 1 GB 100ns

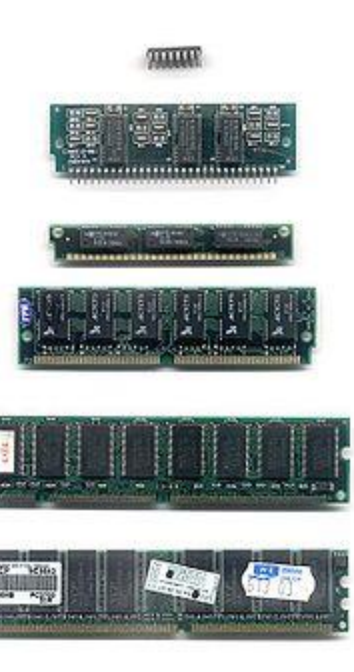

### La memoria ROM e il BIOS

Se al momento dell'accensione del computer la memoria RAM è vuota, dove sono conservate le informazioni che consentono al computer di ripartire e di eseguire i vari programmi? Le istruzioni di base devono essere trasmesse alla CPU all'avvio del sistema sono contenute nei circuiti delle memoria **ROM** (**Read Only Memory**), una memoria permanente, sempre in funzione, anch'essa presente sulla scheda madre. Come dice il nome, è una memoria a sola lettura il cui contenuto è stato registrato in fase di costruzione del computer e quindi non dovrebbe essere modificato.

Ogni volta che viene acceso, il computer esegue un piccolo programma contenuto nella ROM che gli permette di:

- •Identificare il processore installato sulla scheda madre;
- •controllare la quantità di memoria RAM in dotazione e verificarne il funzionamento;
- •Esaminare il disco rigido ed eventuali periferiche aggiuntive (ad esempio CD-ROM);
- •Leggere la traccia, cioè il settore del disco rigido, in cui sono contenute le istruzioni per l'avvio del sistema

In particolare la ROM che avvia il sistema è chiamata **BIOS** (Basic Input/Output System).

*NB :* In realtà oggi il BIOS non è più completamente indelebile, ma è stato registrato su un chip di ROM che può essere aggiornato in caso di necessità, per esempio per eliminare eventuali difetti sfuggiti al costruttore oppure far riconoscere alla scheda madre microprocessori messi in commercio in tempi successivi.

Il BIOS, inoltre, interfaccia i meccanismi di Input/output del PC e fornisce altri servizi di sistema tra cui la gestione della tastiera, del disco, della stampante, delle comunicazione e della data. È proprio nel corretto funzionamento del BIOS che si sono concentrate le maggiori preoccupazioni relative al Millennium Bug.

# Le memorie di massa

Poiché la memoria RAM è soltanto temporanea, dati e programmi per non essere perduti devono essere salvati su memorie permanenti, le **memorie di massa**. Le più importanti e diffuse memorie di massa sono il disco rigido (**hard disk**), le memorie flash e i **CD e DVD-ROM**. Flash e CD DVD-ROM sono i supporti più adatti al trasporto di dati e per la lettura di software commerciali. Il disco rappresenta il principale dispositivo per la memorizzazione dei dati.

# Il disco rigido

È un'unità molto capiente in cui dati programmi possono essere archiviati proprio come in un grande magazzino di stoccaggio.

**Disco rigido** è la traduzione letterale dell'inglese **hard disk**. Anche **disco fisso** è utilizzato come sinonimo, dato che un hard disk è un dispositivo

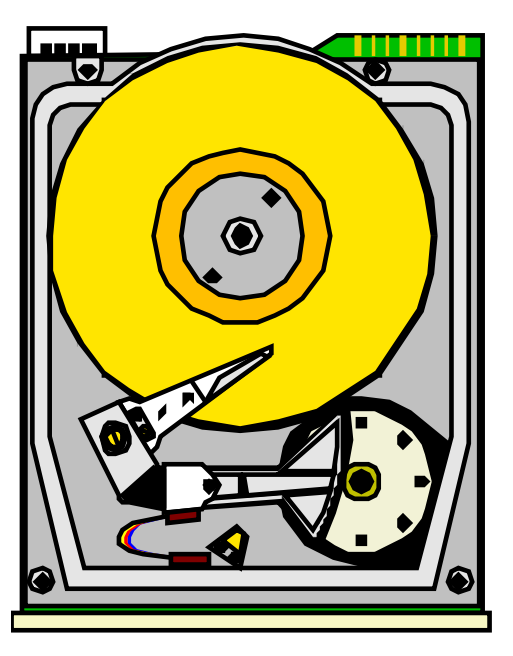

che non si estrae facilmente dal computer. In realtà oggi è possibile trovare in commercio anche dischi rimovibili e per questa ragione il termine disco rigido sta diventando sempre più d'uso comune rispetto a disco fisso, l'hard disk è uno dei pochi componenti del personal computer che presenta componenti meccanici oltre che a elettronici:

è alloggiato su un lettore (**drive**) ed è costituito da una serie di dischi o piattelli impilati l'uno sull'altro, che ruotano a velocità molto elevate. Su ogni faccia di ciascun piattello vi è una testina magnetica che legge e scrive i dati. Le testine sono tutte fissate sul medesimo supporto e quindi si muovono sempre tutte insieme.

*NB :* Le testine magnetiche sono in grado di leggere e scrivere i dati su ogni piattello del disco rigido senza toccare la superficie (data la velocità di rotazione, se toccassero la rovinerebbero immediatamente) perché "galleggiano" su un cuscino d'aria microscopico, creato dalla rotazione dei dischi.
Il disco rigido è chiuso in un contenitore sottovuoto e visto dall'esterno di una scatola grigia, sul retro della quale si trovano due connettori: uno per l'alimentazione e l'altro per il cavo piatto del bus, adibito alla trasmissione dei dati. La parte inferiore della scatola è costituita da un circuito stampato, o piastra logica, in cui sono situati i componenti elettronici che controllano il movimento dei dischi de delle testine.

*NB :* Le informazioni sono memorizzate sul disco rigido "per cilindri": prima è riempita una determinata traccia (per esempio la numero 10) e poi, dal momento che la testina sono posizionate sullo stesso cilindro, tutte le restanti tracce di quel cilindro. Finché un cilindro (per esempio il decimo) non è stato riempito completamente, la testina non si può spostare su un'altra traccia e quindi su un altro cilindro.

Questo criterio semplifica le operazioni di lettura e scrittura, perché le informazioni correlate si trovano sullo stesso cilindro e comunque su cilindri successivi, facilitando il lavoro delle testine.

Se si cancellano delle informazioni l'ordine di memorizzazione dei dati viene alterato perché negli spazi vuoti saranno registrate altre informazioni non collegate alle precedenti, costringendo così le testine a muoversi avanti e indietro alla ricerca dei frammenti di file durante le operazioni di lettura.

Per riordinare il disco rigido sono disponibili dei programmi appositi, chiamati **programmi di ottimizzazione** o **deframmentazione** che permettono di riunire le informazioni secondo i criteri più utili per il lavoro delle testine e quindi migliorare le prestazioni del disco rigido.

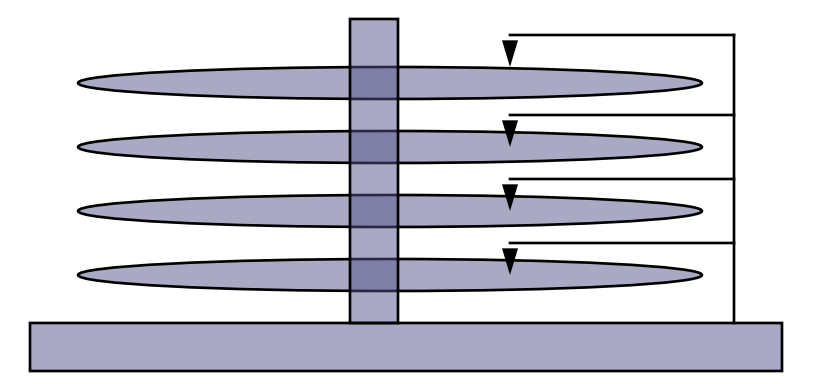

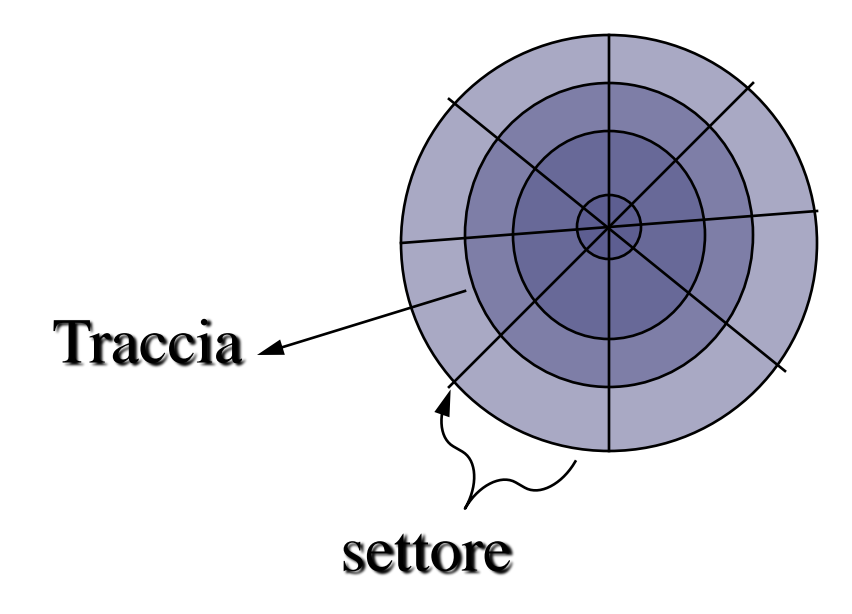

*NB :* La **File Allocation Table** (**FAT**) è lo schedario che consente al controller di organizzare i dati su disco: nel caso in cui il settore su cui è registrata la FAT venga danneggiato, il controller perde tutti i riferimenti ai file registrati sul disco, che diventa così inutilizzabile.

 $\Delta$  $\Gamma$ 

Quando si accende il computer i dischi iniziano a girare, mantenendosi costantemente in moto. Le testine di lettura e scrittura fissate all'estremità dei bracci mobili, scivolano all'unisono sopra la superficie superiore e quella inferiore dei piatti di rotazione, si muovono dal punto più esterno al punto più interno, e viceversa, per assumere la posizione necessaria di volta in volta per leggere o scrivere i dati richiesti dal microprocessore.

Il disco rigido è dotata di un dispositivo di controllo, chiamato **controller**, che si occupa di posizionare la testina dei dischi in modo che possa "rintracciare" le informazioni richieste.

La superficie dei dischi, infatti, è ricoperta da particelle magnetizzate che formano delle **tracce** concentriche, suddivise in **settori** (o **cluster**). Ogni disco ha lo stesso numero di tracce e una serie di tracce corrispondenti è chiamato **cilindro**. Per esempio se il disco rigido è costituito da quattro piattelli, ognuno con 600 tracce, ci saranno 600 cilindri e ogni cilindro sarà formato da 8 tracce.

Per ritrovare le informazioni il controller ha bisogno di conoscere il numero di traccia, il settore d'inizio e la lista degli altri settori contenenti le informazioni desiderate. Quando la CPU richiede la lettura di una determinata traccia in un determinato settore, controller posiziona la testina e inizia a recuperare i dati, fino a riempire la memoria cache disponibile. Il controller, a sua volta, si occuperà di passarli alla CPU e quindi alla RAM, o alla memoria di lavoro del PC.

Un disco rigido più veloce nella lettura dei dati è quindi in grado di innalzare le prestazioni di tutto il computer, perché permette al sistema operativo di lanciare programmi, caricare e salvare documenti e immagini in modo rapido, riducendo il gap con la velocità del microprocessore, che ha ritmi di lavoro centinaia, se non migliaia, di volte superiori.

La velocità di rotazione dei dischi indica il numero di volte che un dato passa sotto la testina di lettura in un minuto. I modelli di hard disk più recenti adottano di regola una velocità di almeno 7.200RPM (Rotazioni Per Minuto). Maggiore è la velocità di rotazione, minore è il tempo necessario per trovare le informazioni sul disco rigido. Il tempo medio d'accesso rappresenta il tempo impiegato dall'hard disk per estrarre un dato, cioè per posizionare la testina sulla giusta traccia, leggere il dato e caricarlo nel buffer dell'unità.

*NB :* L'hard disk è uno dei componenti più delicati di tutto il computer, molto sensibile agli urti e alle vibrazioni. Se le testine toccassero la superficie del disco, infatti, possono graffiarla, causando una perdita di dati e la creazione di blocchi illeggibili (i cosiddetti **bad sector**), oppure nell'ipotesi peggiore, possono rompersi, rendendo il disco inutilizzabile.

Per quanto il disco rigido sia dotato di sofisticati sistemi per ammortizzare eventuali urti, è importante maneggiare con molta cura il case dell'unità centrale: anche nel caso di piccoli spostamenti, bisognerebbe sollevarlo completamente dal piano di appoggio per evitare di provocare vibrazioni che potrebbero anche compromettere il funzionamento.

Dai primi modelli di disco fisso con una capacità di pochi MB si sono fatti grandi passi avanti: gli hard disk attuali hanno tagli da 500 GB fino ad 2 Tera.

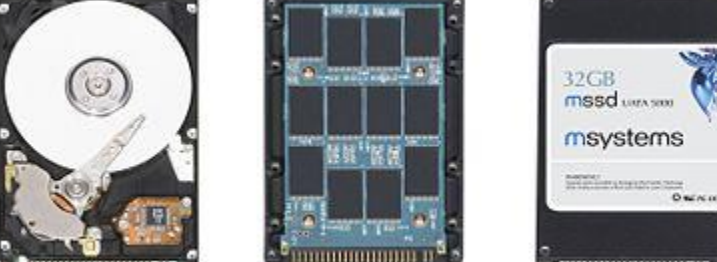

I Solid State Drive (SSD) sono un prodotto già da tempo presente sul mercato. Oggi questa tipologia di Memorie si propone invece come sostituto per hard disk di portatili o altri dispositivi portatili. Le prestazioni rispetto un hard disk tradizionale sono superiori: maggiore velocità nella lettura e scrittura dei dati, maggiore affidabilità, altissima resistenza agli shock meccanici, bassissimi consumi. Per contro il costo è molto più alto, anche se le previsioni di mercato ne annunciano una forte diffusione man mano che la tecnologia flash sarà più matura e i costi di produzione si abbasseranno.

#### **USB flash drive**

Una chiave USB (o USB flash drive, o anche penna USB, pendrive...) è una memoria di massa portatile di dimensioni molto contenute (qualche centimetro in lunghezza e intorno al centimetro in larghezza) che si collega al computer mediante la comune porta USB.

 $\frac{10}{\pi}$ 

Nella chiave USB i dati sono memorizzati in una memoria flash contenuta al suo interno (si tratta di una EEPROM, acronimo di Electrically Erasable and Programmable Read Only Memory). Attualmente la capacità di memoria delle chiavi USB va da 512 megabyte in su. La capacità è limitata unicamente dalla densità delle memorie flash impiegate, con il costo per megabyte che aumenta rapidamente per alte capacità.

 $198X \rightarrow$ 

 Grazie alle dimensioni ridotte, all'assenza di meccanismi mobili (al contrario degli hard disk comuni) che lo rende molto resistente, alle sempre crescenti dimensioni della memoria e alla sua interoperabilità la chiavetta si sta configurando, accanto ai CD e ai DVD come unità preferita da un crescente numero di consumatori per il trasporto fisico di dati. Si tenga inoltre in considerazione il fatto che il numero di scritture che una memoria flash può supportare non è illimitato, seppur molto alto (oltre 100.000 cicli di scrittura).

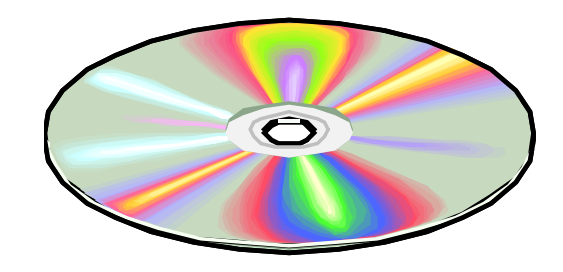

# I CD-ROM

I CD-ROM (Compact Disk – ROM), simili ai CD utilizzati per le incisioni musicali, sono supporti ottici per la memorizzazione dei dati. Mentre i dischi magnetici possono essere scritti e cancellati moltissime volte, i CD-ROM, dopo essere stati registrati una prima volta, possono essere utilizzati soltanto per la lettura delle informazioni memorizzate.

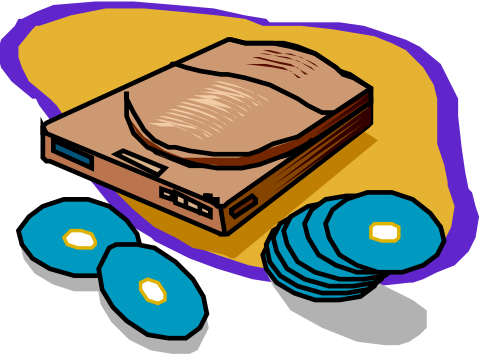

*NB :* Sul CD-ROM le informazioni digitali (i bit) sono codificate come incisioni (**pit**) sulla superficie del disco: queste vengono colpite da un raggio laser, che determina il valore (0 o 1) rappresentato da ciascun pit, per poi essere decodificate e trasmesse.

I CD-ROM, che non sono sensibili ai campi magnetici, costituiscono un supporto di memorizzazione molto affidabile e di elevate capacità (circa 700MB), che permette di distribuire grandi quantità di informazioni. Anche i CD però sono delicati: graffi e polvere possono ostacolare la lettura delle informazioni, fino a compromettere l'integrità dei dati memorizzati.

*NB :* Esistono anche supporti ottici rescrivibili: i CD-R (Recordable), letteralmente CD registrabili, e i CD-RW (Rewritable), CD Riscrivibili. Per scrivere su questi supporti sono necessari speciali apparecchiature chiamate **masterizzatori**.

I masterizzatori per CD-R permettono di scrivere i CD una volta sola mentre i masterizzatori per CD-RW possono riscrivere i CD più volte.

# I DVD-ROM

Apparentemente solo la scritta "DVD-Video" distingue un **DVD** (**Digital Versatile Disk**) da un CD, ma in realtà questo supporto ha una capacità molto maggiore di immagazzinare dati: può contenere l'equivalente di circa sette CD-ROM: 4,7GB ma anche più. Ma a che serve tanta capacità?

Se il CD nacque principalmente come supporto per ascoltare musica in formato digitale, il DVD deve la sua comparsa all'esigenza di riprodurre su un supporto digitale interi film.

#### **Blu-ray**

Il Blu-ray Disc è il supporto ottico proposto dalla Sony agli inizi del 2002 come evoluzione del DVD per la televisione ad alta definizione.

Grazie all'utilizzo di un laser a luce blu, riesce a contenere fino a 54 GB di dati, quasi 12 volte di più rispetto a un DVD

## La scheda video

Con l'avvento dell'interfaccia grafica lo sviluppo di video giochi e applicazioni multimediali sempre più sofisticate e il diffondersi del World Wide Web, la **scheda video**, il dispositivo responsabile delle immagini che appaiono sul monitor, è diventata nel giro di pochi anni uno dei componenti fondamentali del PC. La scheda video oggi è un vero e proprio computer nel computer, dotato di processore, memoria RAM e ROM, in grado di visualizzare filmati e animazioni sempre più "reali" per definizione delle immagini, e per la qualità del colore.

La scheda video funziona grazie a tre componenti fondamentali: il **video chip**, cioè un microprocessore dedicato all'elaborazione d'informazioni relative alla grafica, la **video RAM**, la memoria di lavoro della scheda, e un chip chiamato **RAMDAC**.

Il RAMDAC è costituito da una piccolissima quantità di memoria SRAM contenente una tavolozza di colori, e da tre convertitori (DAC), uno per ciascuno per i colori rosso,verde e blu (codifica RGB), che trasformano i segnali digitali in segnali analogici. La scheda video riceve le informazioni su ciò che deve visualizzare dalla CPU, a cui è connessa da un bus ad alta velocità, le elabora attraverso il video chip e la video RAM, le trasforma in segnali analogici attraverso il RAMDAC e le invia al monitor, a cui è collegato un cavo speciale.

# Immagini Digitali

•Cosa si intende con analogico e digitale?

•Come avviene la rappresentazione digitale delle immagini?

•Come è possibile memorizzare un'immagine digitale?

# Rappresentazione analogica

presentazione *analogica* di un'informazione si basa su un insieme **continuo** di valori

*Esempio*: il termometro a mercurio rappresenta il valore della temperatura in base alla lunghezza della colonnina di mercurio. In teoria non ci sono limiti alla **precisione** delle rappresentazioni analogiche

*Infatti* ad ogni minima variazione di temperatura si ottiene (o si dovrebbe ottenere) un'analoga variazione della dimensione della colonnina di mercurio.

## Rappresentazione digitale

La rappresentazione **digitale** si basa su un insieme **discreto** di valori

C. Parts

*Esempio*: un termometro digitale rappresenta la temperatura in gradi e decimi di grado e la visualizza su un display.

Un termometro di questo tipo non è in grado di misurare variazioni di temperatura inferiori al decimo di grado poiché la sua rappresentazione si basa su un insieme discreto composto da multipli di un'unità di base, nel nostro esempio decimi di grado.

# Le Immagini

**Immagine fotografica (analogica):** è composta da milioni di pigmenti colorati molto piccoli e spazialmente irregolari.

Si parla di grana della fotografia: sulla pellicola fotografica sono posti dei materiali fotosensibili che alterano il loro stato se colpiti dalla luce. *L'immagine e' ottenuta per analogia con la quantità di luce che ha impresso i diversi punti della pellicola durante la fase*

*dell'esposizione*

**Immagine digitale:** è composta da pixel (picture element) disposti su una griglia.

I diversi colori che rappresentano le immagini sono memorizzati come numeri:

•in fase di acquisizione delle immagini digitali (macchina fotografica digitale/scanner) ad ogni colore e' associato un numero.

•in fase di visualizzazione (monitor) ad ogni numero e' fatto corrispondere un colore

## Le Immagini

Il processo che trasforma un'immagine in una sequenza ordinata di numeri e' detto **digitalizzazione**

la digitalizzazione avviene con uno **scanner** (per una singola immagine) o con le **macchine fotografiche digitali**

#### **Campionamento spaziale**

operazione con la quale un'immagine continua e' trasformata in un insieme di rettangoli più o meno grandi (immagine come matrice di pixel)

#### **Quantizzazione cromatica**

ad ogni pixel e' associato un colore dato dalla media dei colori presenti all'interno della porzione di immagine sottesa al pixel

**Pixel:** elemento minimo d'informazione

# Le immagini digitali

- La prima operazione è quella di definire una rappresentazione digitale per ogni colore.
- Stabilito il numero di bit da utilizzare si definisce l'insieme dei colori (tavolozza, **palette**) che saranno utilizzati per rappresentare l'immagine.

## Una palette a 16 colori

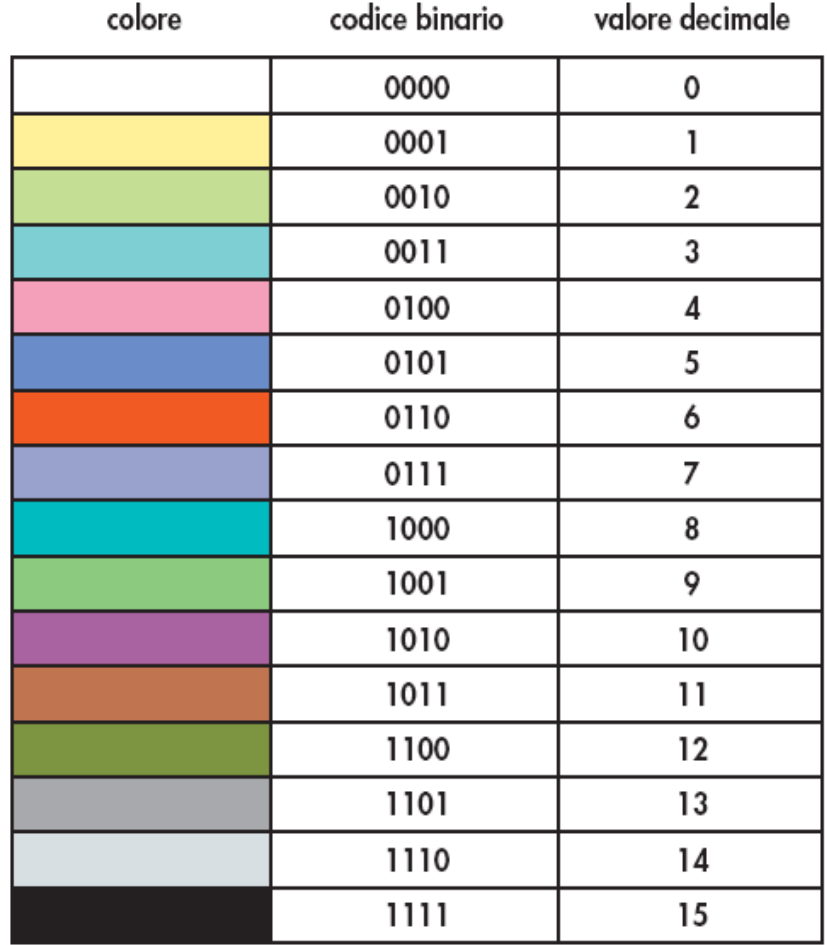

#### Megapixel e formato delle immagini

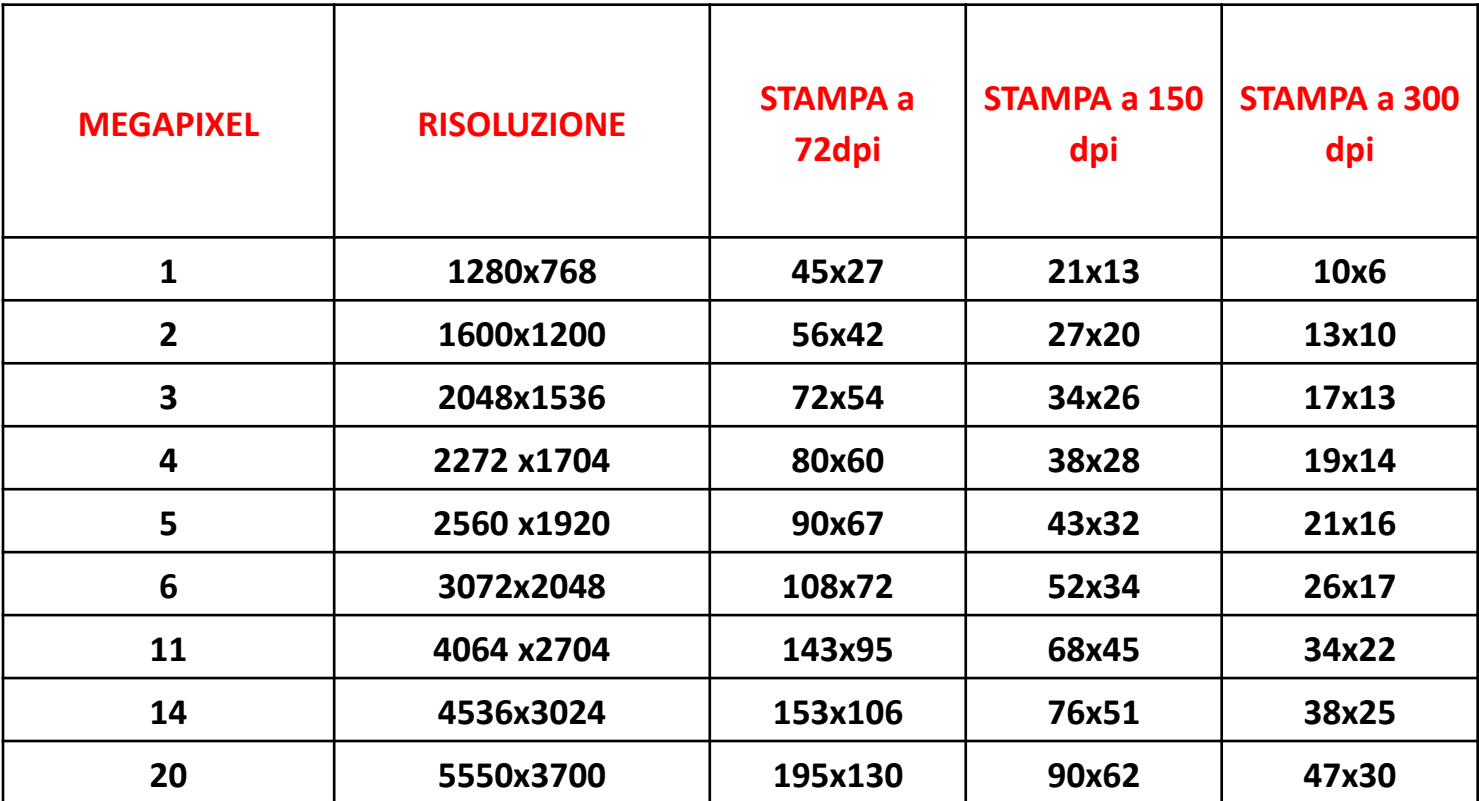

- Stampare una foto significa riportare su carta tutti i punti costituenti l'immagine.
- Qui interviene il concetto di dpi. Un certo valore di dpi ( dots per inch ) infatti ci dice quanti punti (dots) vengono stampati per ogni pollice (inch). Valori più alti significheranno che i punti saranno più fitti, più vicini tra loro. Al contrario valori bassi indicheranno che i punti avranno una densità, una distanza tra di loro più elevata.
- Punti troppo distanti tra loro daranno luogo ad un'immagine poco definita, granosa in cui i punti stessi saranno visibili ad occhio nudo con conseguente degrado della qualità della stampa.
- Aumentando la densità dei punti si ottengono immagini migliori, in cui non è presente alcun effeto grana e in cui i passaggi tonali sono più graduali e delicati.
- A causa della struttura stessa dei nostri occhi però è inutile superare una cera soglia di definizione. Il nostro apparato visivo infatti è in grado di distinguere dettagli fino alla risoluzione di circa 300dpi. Oltre questo valore, ogni informazione aggiuntiva verrebbe confusa con le altre e non sarebbe rilevabile.
- Per questo motivo si è stabilito che la risoluzione ottimale per un'immagine fotografica sarà di circa 300dpi (massima qualità) con un minimo di 200-24

## Le immagini: pixel

- Suddividiamo l'immagine in tanti piccoli rettangoli (gli elementi di base dell'immagine digitale)
- Questi rettangoli come già detto vengono chiamati pixel (picture element)
- Per ogni pixel individuiamo un colore dominante.
- L'immagine diventa quindi una sorta di mosaico: i tasselli del mosaico sono i pixel
- La tavolozza ci fornisce la sequenza di bit associata ad ogni pixel
- L'insieme di tutte queste sequenze è la rappresentazione digitale dell'immagine.

### Un esempio di immagine

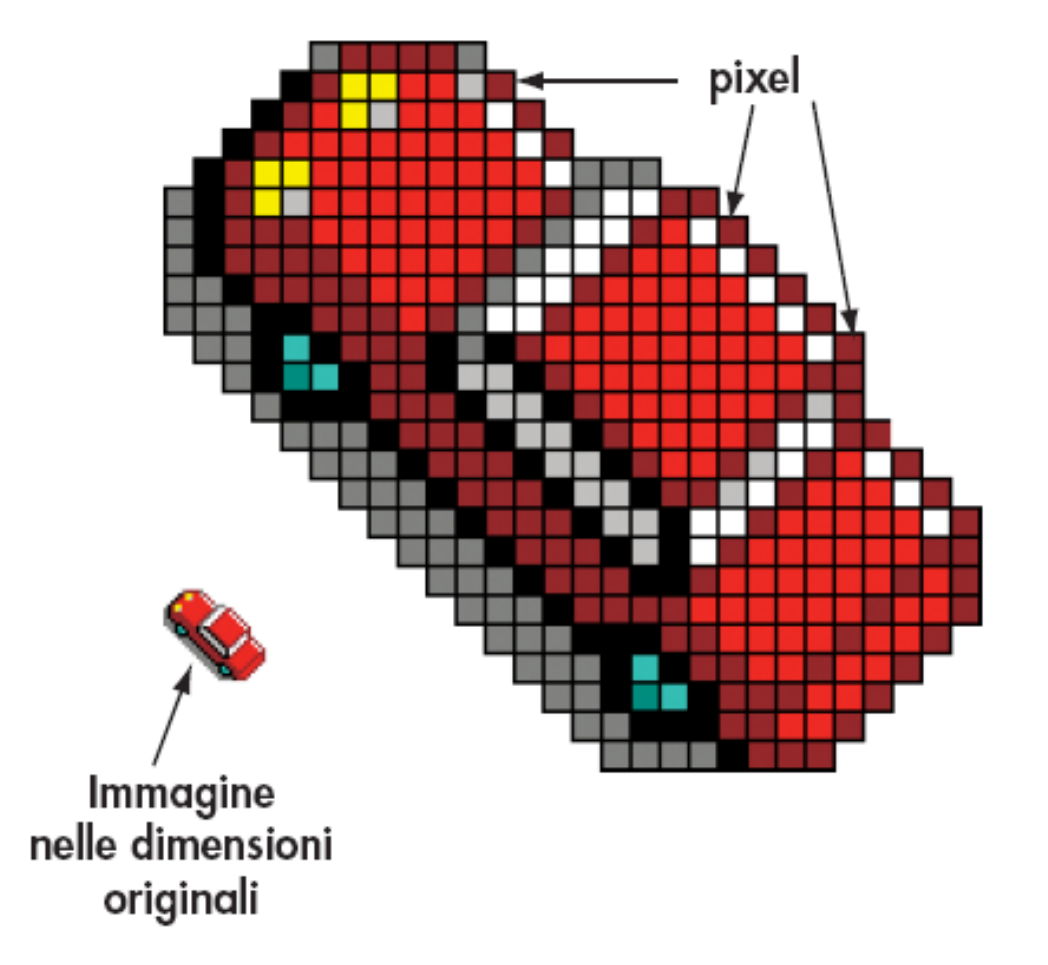

## Le immagini: approssimazione

- Aumentare il numero di pixel (e ridurre quindi la loro dimensione) migliora la definizione dell'immagine
- I monitor dei computer usano lo stesso procedimento per visualizzare le immagini.
- La dimensione ridotta dei pixel e il numero elevato di colori fanno apparire al nostro occhio le immagini come se fossero formate da linee continue e infinite sfumature di colore.

## Le immagini: risoluzione

- Si definisce **risoluzione dell**'**immagine** ▫ il numero dei pixel *(normalmente misurato in righe e colonne)* ▫ e la **profondità di colore** *(la dimensione della palette).*
- I monitor dei personal computer usano normalmente risoluzioni che partono dagli 800 x 600 pixel e 65 536 (2<sup>16</sup>) colori, fino a superare i 1920 x 1200 pixel con palette a 32 bit.

## Un esempio

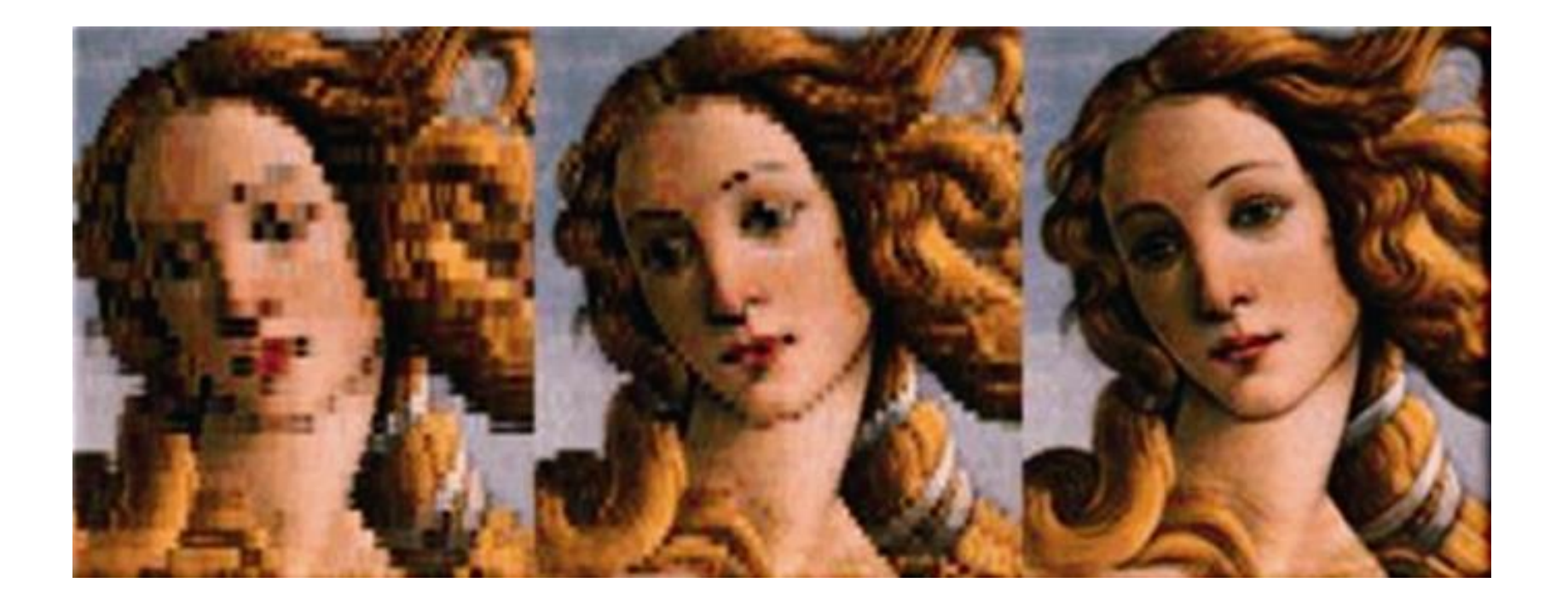

## Le immagini: occupazione di memoria

- Il numero di bit necessario per rappresentare un'immagine è elevato
- La risoluzione di 800 x 600 pixel a 16 bit ha le seguenti caratteristiche:
	- risulta "scomposta" in 800 x 600 = 480.000 pixel;
	- per ognuno di questi si rappresenta il colore usando 16 bit, cioè 2 byte, per un totale di 960.000 byte.

## Le immagini: compressione

- Per limitare l'occupazione di memoria si ricorre a rappresentazioni compresse
- Alcune tecniche di compressione mantengono inalterata la qualità dell'immagine, eliminando soltanto le informazioni ridondanti
- Altre riducono il numero di byte complessivi ma comportano anche perdita di qualità.

# Formati dei file grafici

- Tecniche di memorizzazione dei valori dei pixel:
	- **senza compressione:** il numero dei valori memorizzati è M x N (dove M è la risoluzione e N è la profondità del colore): non c'è nessun risparmio di spazio
	- **con compressione:** il numero dei valori memorizzati è inferiore a M x N con un risparmio proporzionale al grado di compressione
		- senza perdita di informazione (**lossless**)
		- con perdita di informazione (**lossy**)

# File non compressi

- Questi formati di file hanno richieste di elaborazione minima, non essendo necessari algoritmi di compressione (in fase di scrittura) e decompressione (in fase di lettura)
- Mancando di compressione, risultano particolarmente voluminosi, in termini di spazio occupato su disco (o altro dispositivo di memorizzazione) rispetto agli altri formati
- **raw**
- **bmp**
### Bitmap

- Per ogni pixel sono indicati 3 byte, corrispondenti al rosso, al verde e al blu
	- sono contenute altri informazioni necessarie per la corretta visualizzazione dell'immagine come numero di pixel in una riga, risoluzione spaziale, profondità di colore
- Dimensione file bitmap
	- area \* risoluzione grafica \* profondità di bit
	- esempio: un'immagine di dimensioni fisiche di 2,3 inch × 4,6 inch ha una risoluzione grafica di 150 dpi ed una profondità di colore RGB di 8 bit per canale cromatico. Quanta memoria occupa complessivamente?
		- **(5,3 × 4,6) × (150 × 150) × 3 = 1.645.650 byte = 1,57 Mb**

# File compressi

• Le immagini salvate con un algoritmo di compressione dati **lossless** occupano meno spazio nei dispositivi di memorizzazione, mantenendo inalterata tutta l'informazione originale

- **png**
- **gif**

# GIF e PNG

- **Gif:** formato sufficientemente leggero per poter essere trasferito in rete
	- l'idea fu di estrarre per ogni immagine, dai 16 milioni di colori possibili, un sottoinsieme di 256 colori che meglio degli altri rappresentano i colori dell'immagine
	- poiché l'immagine contiene solo 256 colori e' facile avere sequenze di pixel simili in punti diversi dell'immagine e quindi e' possibile comprimere i dati
	- file di piccole dimensioni
- **Png:** non ha molte delle limitazioni tecniche del formato GIF
	- può memorizzare immagini in colori reali (mentre il GIF era limitato a 256 colori)

### JPEG

- E' il formato di compressione **lossy** più usato per la conservazione delle immagini
	- l'idea è eliminare tutte le informazioni che il nostro cervello non è in grado di percepire
	- si ottiene un'immagine contenuta in un file molto più leggero ma simile all'originale
- L'algoritmo è basato sullo studio della percezione umana rispetto agli stimoli visivi ed è adatto per la memorizzazione di fotografie e immagini realistiche
	- □ se le memorizzassimo in bitmap avremmo dei file mastodontici
- In fase di salvataggio l'utente decide la qualità dell'immagine
	- minore è la qualità dell'immagine più leggero è il file ma minori sono i dettagli presenti nell'immagine risultante

### Periferiche di Input: Il mouse

Il mouse (letteralmente significa topo: è stato chiamato così perché qualcuno ha pensato che assomigliasse a un topo, con il filo al posto della coda) è un dispositivo di puntamento che serve per attivare comandi o per selezionare e trascinare oggetti agendo direttamente su ciò che compare sullo schermo.Per utilizzare il mouse è sufficiente trascinarlo su una superficie piana.

L'ideatore di questo supporto tecnologico è Douglas Engelbart, che nel 1959 creò l'Augmentation Research Center. Nacque così il progetto dell'NLS: computer come estensioni delle capacità cognitive e di comunicare. Il 21 giugno 1967 ottenne il brevetto per il suo indicatore di posizione X-Y per display: il mouse.

#### La tastiera

La tastiera è la principale interfacci ci comunicazione per il computer, il dispositivo che permette di fornire informazioni testuali alla macchina. Grazie alla tastiera è possibile scrivere testi e impartire comandi al computer. Anche per gli utenti di PC poco esperti di solito è il componente che risulta meno estraneo, perché molto simile alla tastiera di una macchina da scrivere, a cui sono stati aggiunti alcuni tasti con funzioni specifiche.

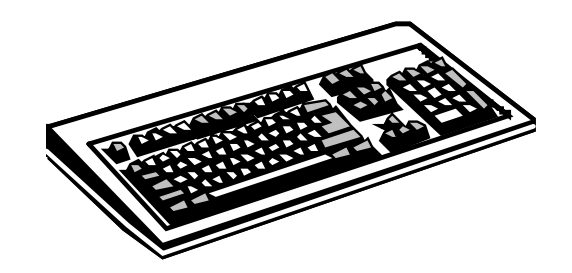

*NB :* La tastiera del computer utilizza la stessa disposizione di caratteri presente sulle macchine per scrivere. Per questa disposizione, le tastiere più diffuse sono chiamate **QWERTY**, dalle prime sei lettere che si trovano nella fila in alto a sinistra. *NB :* Chi ha detto che il mouse è indispensabile? Il sistema operativo Windows permette di eseguire con la tastiera quasi tutte le operazioni che di solito, per ragioni di comodità, si compiono con il dispositivo di puntamento, un'opportunità che può rivelarsi molto utile nel caso in cui il mouse non funzioni oppure si sia staccato. A questo scopo è importante comprendere il concetto di **focus**, o fuoco. Mentre un dispositivo di puntamento evidenzia con un unico comando l'oggetto che si desidera selezionare, quando si usa la tastiera le selezione va effettuata in due tempi: prima si evidenzia (si mette a fuoco) un oggetto, poi si conferma la selezione.

Per avviare il focus su un oggetto occorre utilizzare i tasti F10, ALT o ALT + la lettera sottolineata. Windows evidenzierà l'oggetto "a fuoco" con un tratteggio oppure con un effetto sollevato portandolo in primo piano.